## Getting Started **www.lpplus365.com**

H-365-279 LP+365 Getting Started\_v2.3

## **Transforming Office 365 into your school LMS**

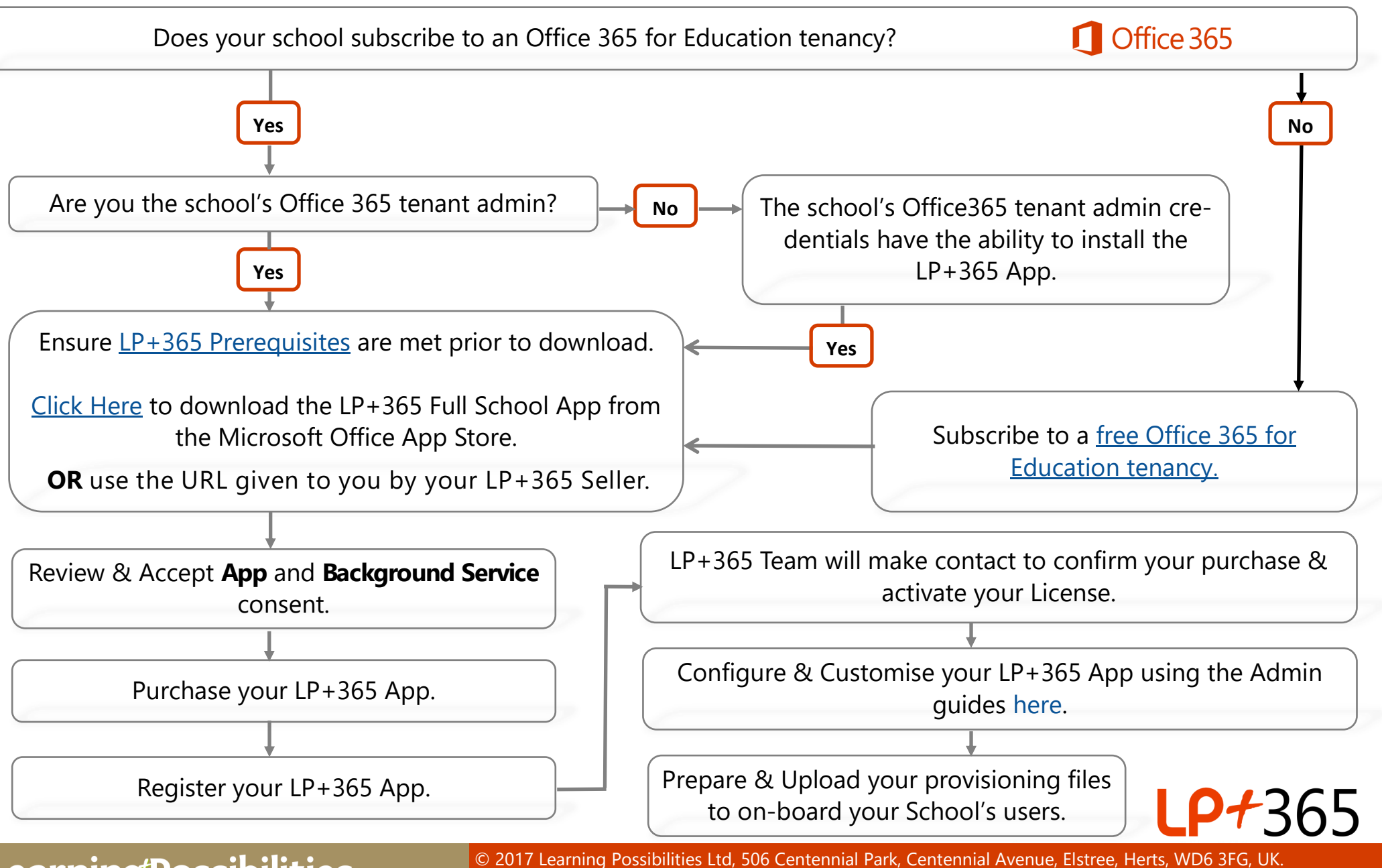

Centennial Avenue, Elstree, Herts, WD6 3FG, UK. Email: lp365support@lpplus.com | Telephone: +44 (0) 20 8236 1010 | www.lpplus365.com